<span id="page-0-0"></span>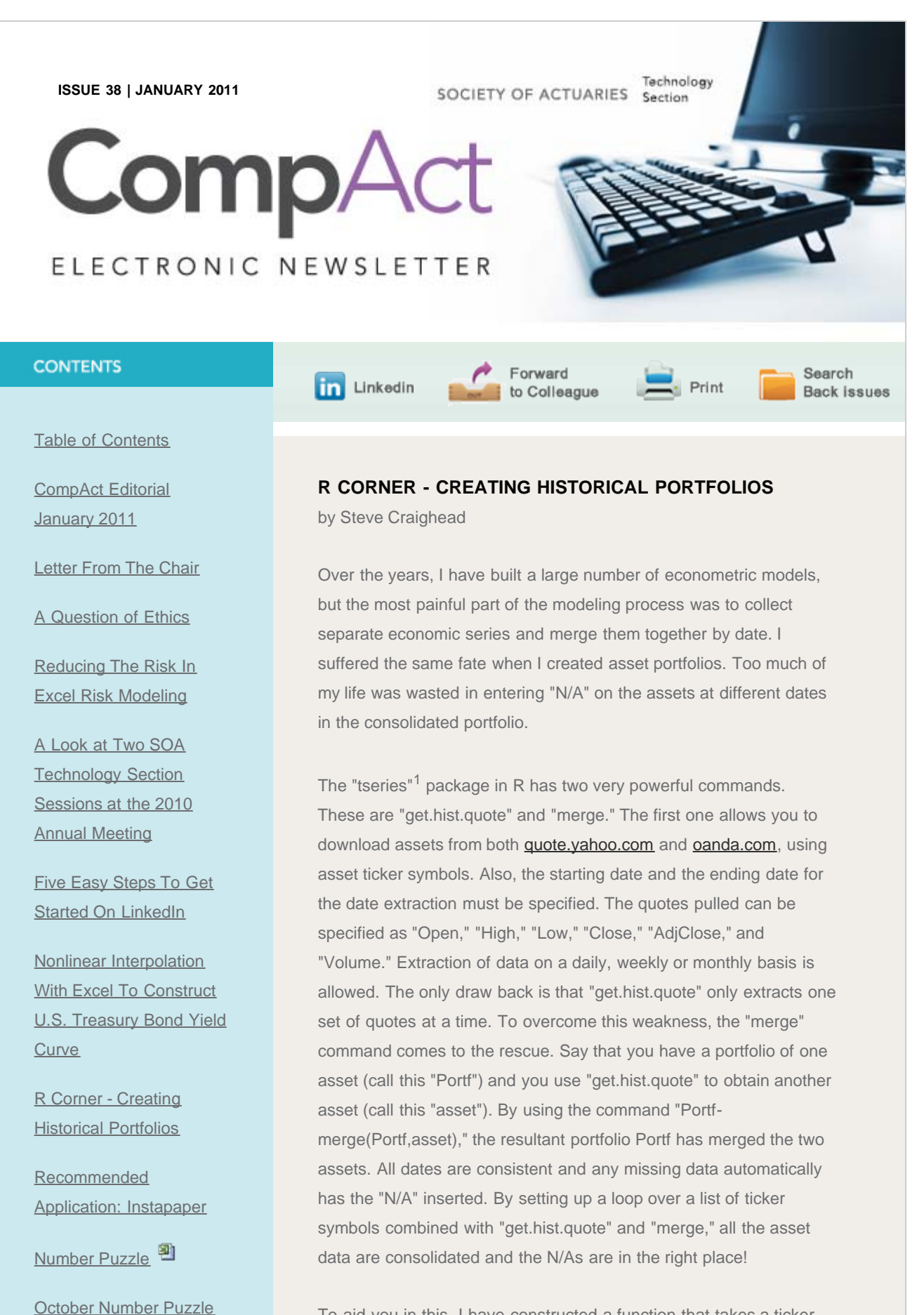

To aid you in this, I have constructed a function that takes a ticker list, a start and a finish date and a numerical code (1, 2, or 3) to

[Solutions](http://www.soa.org/files/xls/com-2011-iss38-puzzle-oct-whinston.xls)<sup>3</sup>

## R Corner – Creating Historical Portfolios

[Articles Needed](http://www.soa.org/library/newsletters/compact/2011/january/com-2011-iss38-soa-02.aspx)

*[SOA News Today](http://www.soa.org/files/pdf/snt-2011-01-vol8-iss1-ad-01.pdf)* [Has a](http://www.soa.org/files/pdf/snt-2011-01-vol8-iss1-ad-01.pdf) [New Look! Improved](http://www.soa.org/files/pdf/snt-2011-01-vol8-iss1-ad-01.pdf) [Navigation](http://www.soa.org/files/pdf/snt-2011-01-vol8-iss1-ad-01.pdf)<sup>2</sup>

## QUICK LINKS

**Technology Section** [Web site](http://www.soa.org/professional-interests/technology/tech-detail.aspx)

**[Council](http://www.soa.org/professional-interests/technology/leadership.aspx)** 

[Links of Interest](http://www.soa.org/professional-interests/technology/tech-links-of-interest.aspx)

[Fiction Contest](http://www.soa.org/news-and-publications/newsletters/technology/pub-spec-fiction-contest.aspx)

[Howard Callif, Editor](mailto:Howard@Callif.org)

**SOA Staff** [Meg Weber, Staff Partner](mailto:mweber@soa.org)

[Sue Martz,](mailto:smartz@soa.org) **[Section Specialist](mailto:smartz@soa.org)** 

[Sam Phillips, Staff Editor](mailto:sphillips@soa.org)

specify the extraction as daily, weekly or monthly. It is limited in that it pulls from quote.yahoo.com and only closing quotes are returned. This function is called "buildportfolio" and is available at [portfolio.](http://dl.dropbox.com/u/6617438/R%20Corner%20Attachments/BuildPortfolio/portfolio.html) The function is well documented with the first portion of the function implementing a loop through the ticker symbols, extracting and merging the closing prices into a portfolio. The results of this are returned as "PricePortfolio." The second half of the function will remove all N/As and create the price returns {(PRICE2- PRICE1)/PRICE1} through time. The return data is called PRPortfolio.

For example, define the ticker to pull the DJIA, S&P500, FTSE, DAX, Nikkei 225 and the Hang Seng indices with this command:

(ticker<-c("^DJI","^GSPC","^FTSE","^GDAXI","^N225","^HSI"))

Note that the ticker symbols correspond to the ones used in [finance.yahoo.com.](http://finance.yahoo.com/)

<sup>1</sup> Adrian Trapletti and Kurt Hornik (2009). tseries: Time Series Analysis and Computational Finance. R package version 0.10-22.

To set the time horizon for the data extraction use the "YYYY-MM-DD" format for the dates:

(startdate <- "1990-12-03") (enddate <- "2010-08-02")

Use 1 for daily rates, 2 for weekly rates and 3 for monthly rates. Set the extraction frequency as daily:

(freq<-1)

Now store the results in the test object by this command:

test<-buildportfolio(ticker,startdate,enddate,freq)

You access the closing index values by referring to test\$PricePortfolio. The price returns are in test\$PRPortfolio.

To plot each of the closing values through time use this command:

plot(test\$PricePortfolio)

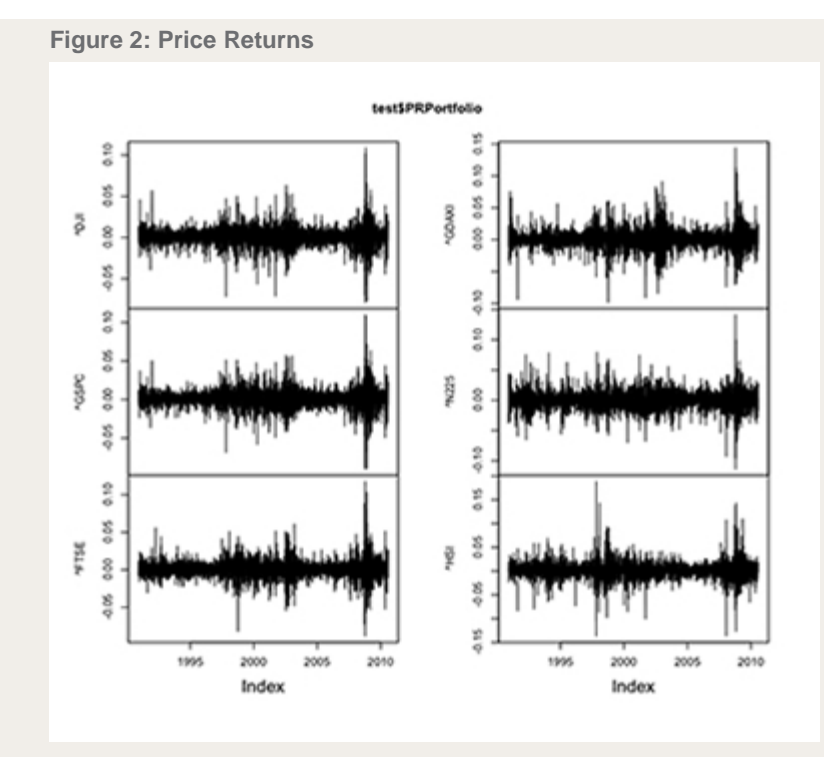

## **Enlarge**

Over the next several articles, I will examine two separate applications that can use the "buildportfolio" function. The first application is the generation of extreme scenarios by implementing Dependent Multidimensional Fractional Brownian Motion (DMFBM). These extreme scenarios correspond to what Taleb calls "Mandelbrotian Grey Swans." When prices are modeled with DMFBM the various asset prices are dependent upon one another, produce long memory models and have heavier tails than lognormal. These traits correspond to Mandelbrot's<sup>2</sup> and Taleb's view of fractal and power scaling traits observed in market prices.

The final application will be using packages that have implemented portfolio theory. Our goal in that article is to look at various types of efficient frontiers.

2Benoit Mandelbrot (1997), "Fractals and Scaling in Finance, Discontinuity, Concentration, Risk," Springer-Verlag, New York, NY. 3Nassim Taleb (2010), "The Black Swan, the Impact of the Highly Improbable, 2nd Edition," Random House Trade Paperbacks, New York, NY.

So hold on to your hats, the next article will really go to the extremes!

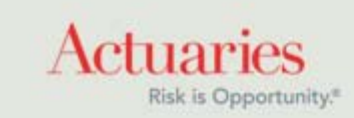

475 North Martingale Road, Suite 600 Schaumburg, Illinois 60173 Phone: 847.706.3500 Fax: 847.706.3599 [www.soa.org](http://www.soa.org/)